TO: Distribution

FROM: Charles Garman, <sup>M</sup> L Goudy

DATE: January ll, l973

SUBJECT: 1/0 DAEMON OPERATION

This MOSN supercedes 227.

## I, PURPOSE

The purpose of this MOSN is to collect pertinent information about I/O daemon operation into one document.

II, BRINGING UP THE I/O DAEMON

The login procedure for the I/O daemon is illustrated by the following example.

l I0 Password

It is assumed that the operator knows the password; otherwise, he should check with his supervisor to learn it.

When the  $I/O$  daemon has been logged in on the terminal designated as the  $I/O$ daemon terminal, it accepts requests in the same manner as the initializer console.

Example -- typical message after login

IO SysDaemon logged in 08/10/71 0805,5 edt Tue from terminal "407" Last login 0600.0 edt Tue from terminal "none" IO EXEC ENTERED

Enter Request:

r-,

/\_

The mode of operation indicated by the above message is "exec mode", The operator may enter any of several requests. Usually, the first request to enter is the "init" request, which causes the printer and punch to be initialized. The printer and punch must be readied before this request can be entered. The init request has the following format:

init prdim prchn pundim punchn

where:

prdim is the printer DIM (Device interface Module); currently, prtdlm prchn is the printer channel; currently, either prtb40 or prtb34 pundim is the punch DIM; currently, pun21<br>punchn is the punch channel; currently, pu is the punch channel; currently, punb42

NOTE: The two arguments pertaining to the punch are optional. If voic: The two arguments pertaining to the panel are operomally in attached and printing proceeds.

If it is desired to attach <sup>a</sup> punch but not <sup>a</sup> printer, the first two arguments should be the word "null", as in the last example below.

 $Examples$  -- of init request

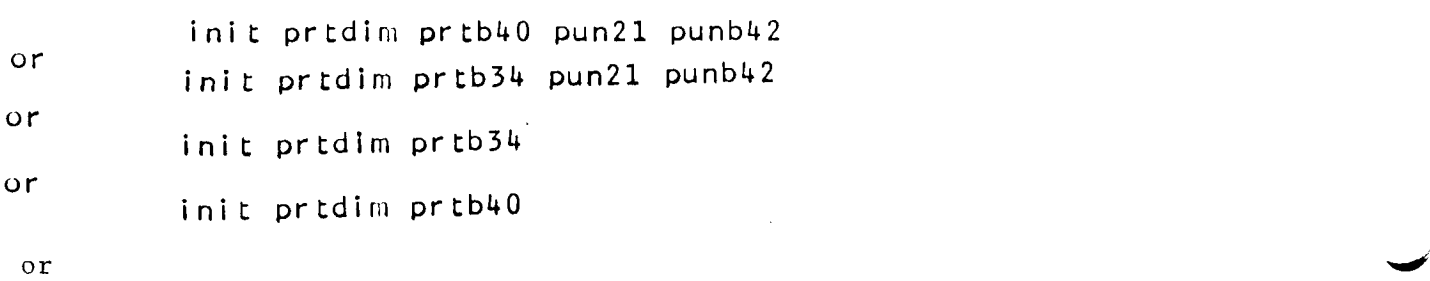

init null null pun2l punb42

The arguments given with the init request are typed back at the terminal and the operator is asked to verify that they are correct. If all arguments are correct, the operator types "yes" and initialization proceeds. IF any argument is incorrect, the operator types "no" and reissues the lnlt request.

Example -- init request usage

<sup>A</sup> typical message and operator interaction is as Follows:

Enter Request: init prtdim prtb40 pun21 punb42 Inter Request: Thit pridtim pribut punzi punbuz<br>Is this the first or second 10 daemon initialized? first Is this the first or second 10 daemon initialized? first<br>Type 'yes' if prtdim prtb40 pun21 punb42 is correct; otherwi<mark>se, t</mark>ype 'no'yes Enter Request:

Note that the daemon questioned the operator at the terminal as to whether this was the first or second daemon to be initialized. This is because it is possible to run two  $1/0$  daemons at once.<br>The procedure to do this is explained in the next section of The procedure to do this is explained in the next section of<br>this document. Once printer/punch initialization has been<br>successfully completed, the "Enter Request" line (illustrated saccessionly completed, the Enter Request line (findstrated<br>above) appears. Then the operator should enter the "start" request. ~\_;